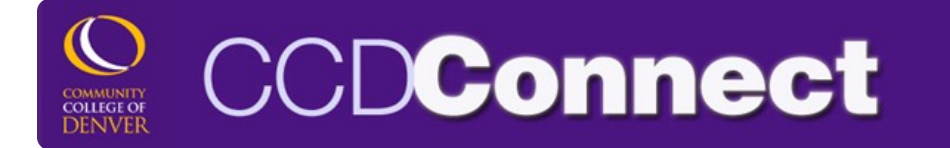

## **How to Drop or Withdraw from a Class**

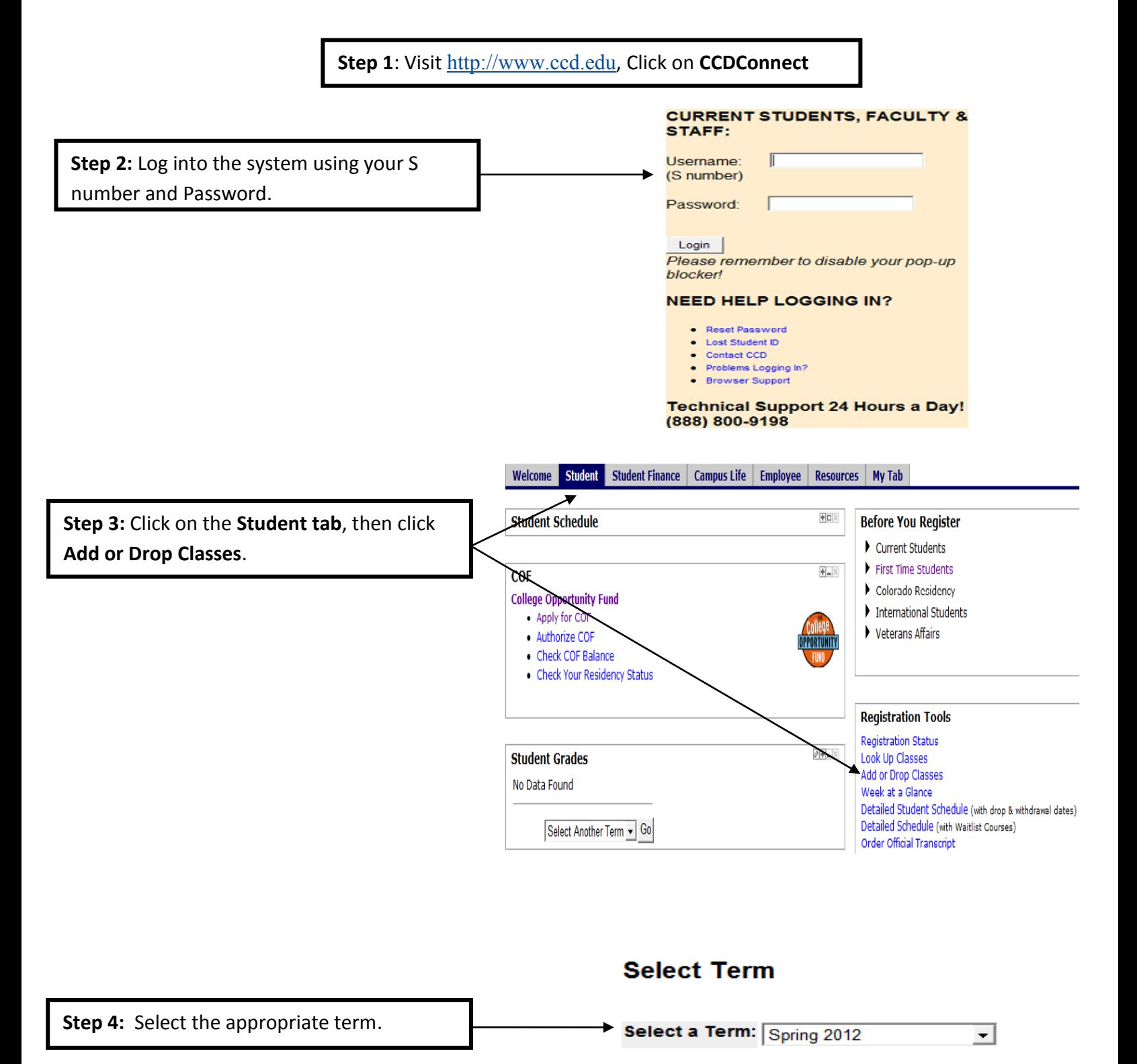

Submit

\*To **Drop** a course complete steps **5 & 6**\*

\*To **Withdraw** from a course complete steps **7 & 8**\*

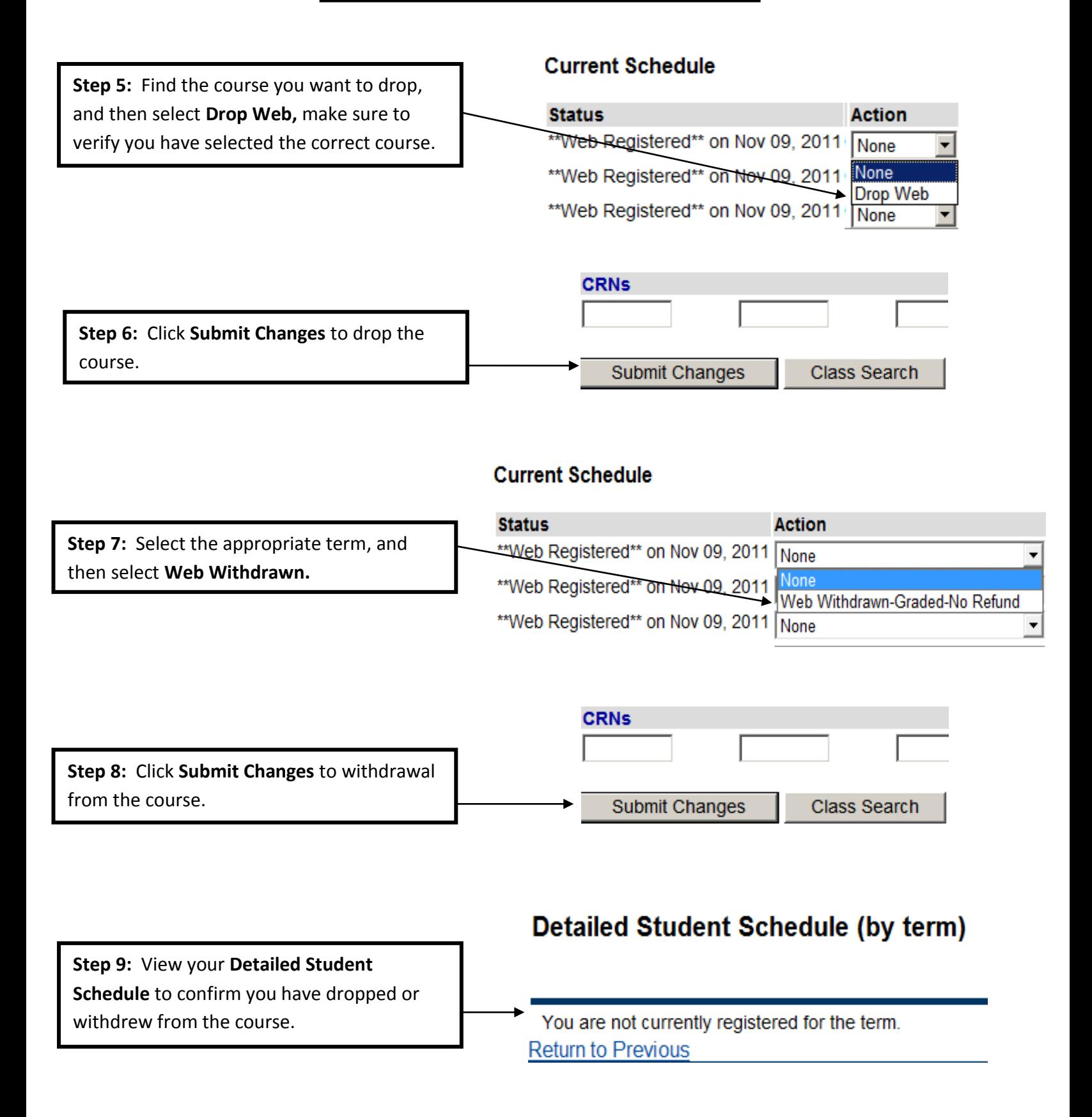